Tishk International University Department of Information Technology Database Systems 1 Week 4 Fall 2023-24 October 22, 2023

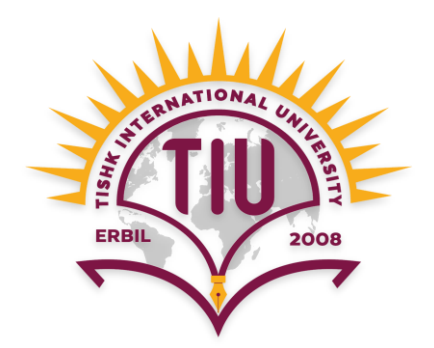

# **Keys, Normalization, Relationships**

Wisam Abdulaziz Qadir Wisam.abdulaziz@tiu.edu.iq

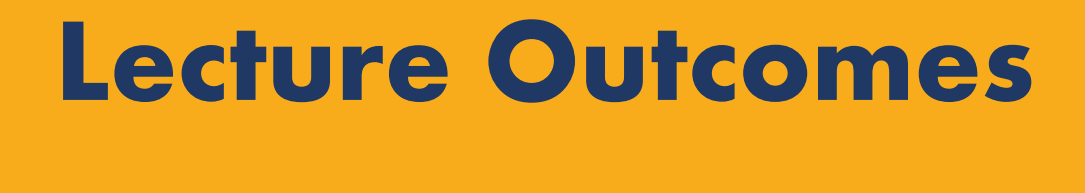

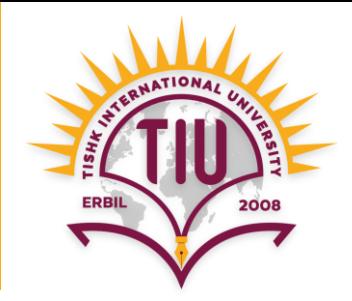

- Primary Key
- Foreign Key
- Database Design Process
- Normalization
- Relationships
- It is a key in a table that is unique for each record.
- It is a unique identifier.
- Ex: **ID**, **Passport No.**, **Driver License No.**, etc.
- A table in relational database must always have one and only one **primary key**.

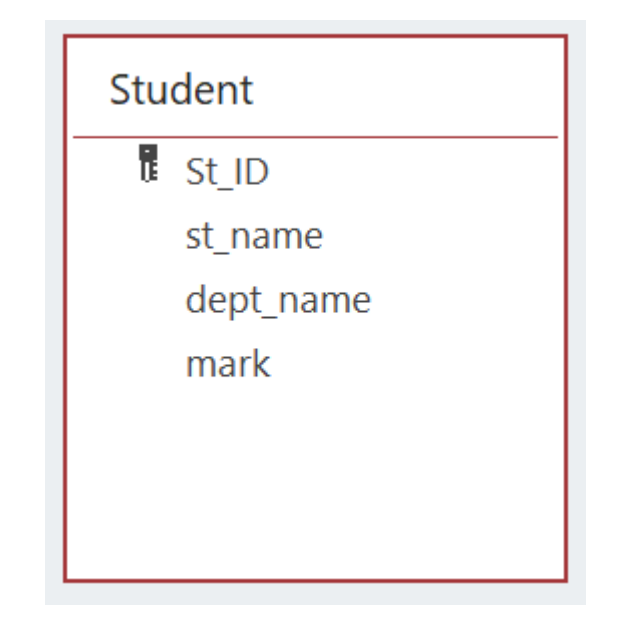

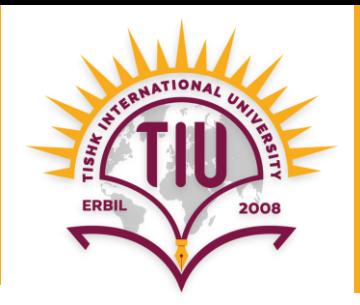

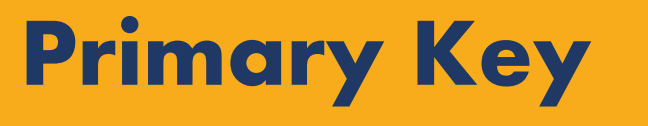

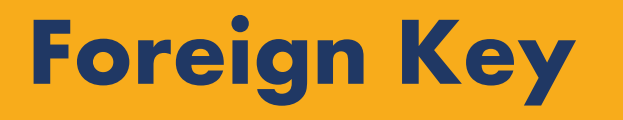

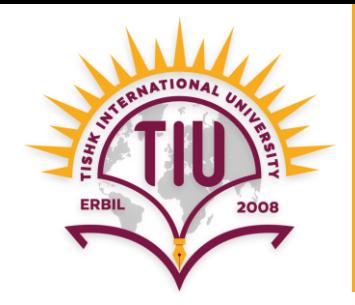

- It is a field in a table that provides a link between data in two tables.
- It acts as a cross-reference between tables because it references to the **primary key** of another table.
- It is used for creating link between tables.<br>Building

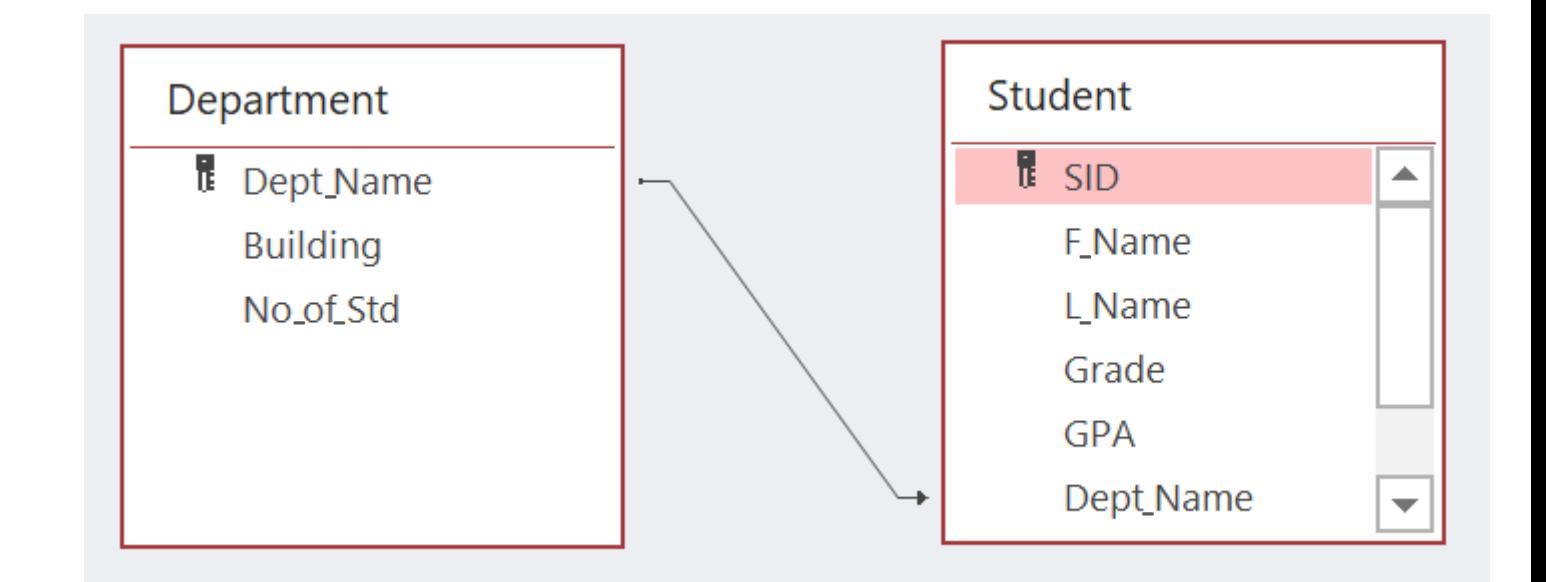

# **Unique Values and Primary Keys**

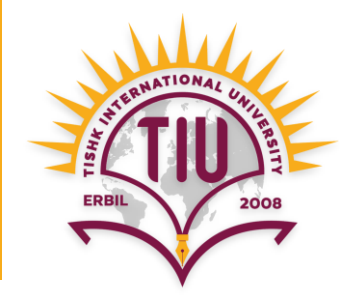

- Most of the time there is even not only a piece of unique data.
- So, we will add a field to the table to generate unique values, and that field will be the **Primary key** of that table.

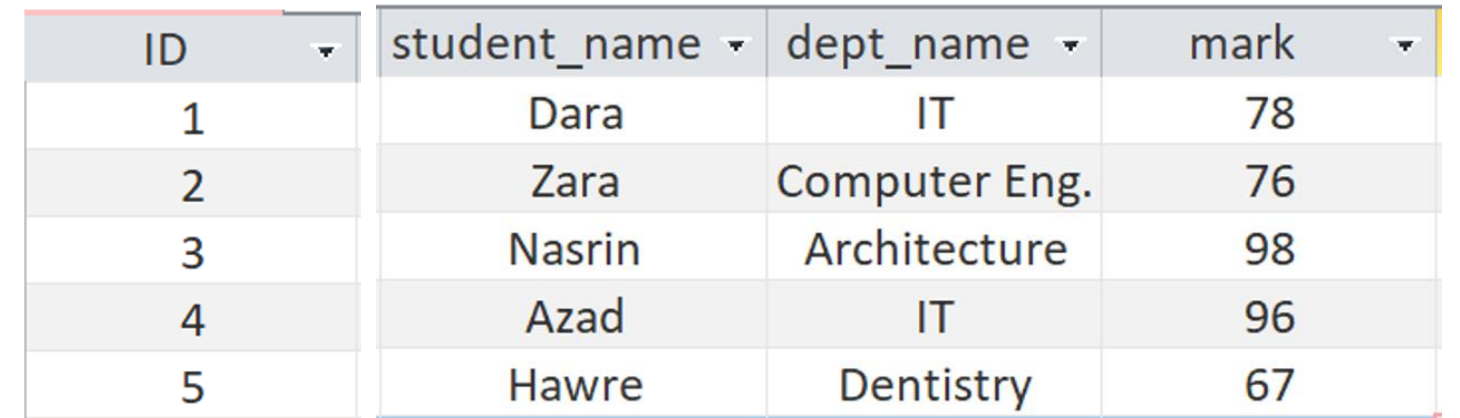

## **Database Design Process**

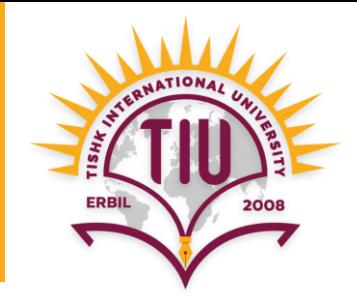

- **Step 1:** Define the Purpose of the Database
- **Step 2:** Find and organize the information required
- **Step 3:** Gather Data (field names), Organize in tables and Specify the Keys
- **Step 4:** Create Relationships among Tables
- **Step 5:** Refine & Normalize the Design

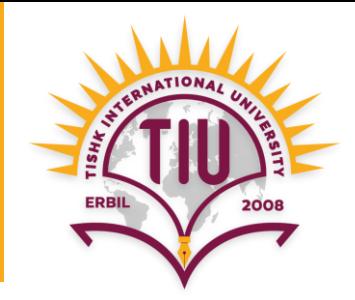

- **Step 1:** Define the Purpose of the Database (Requirement Analysis).
	- This helps prepare for the remaining steps.

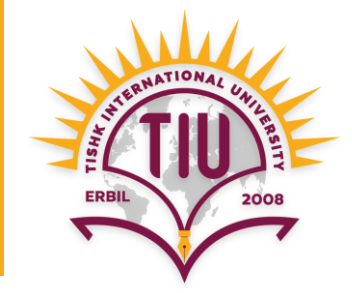

- **Step 2:** Find and organize the information required.
	- Divide information items into major groups called tables (such as: Student, Department, etc.).

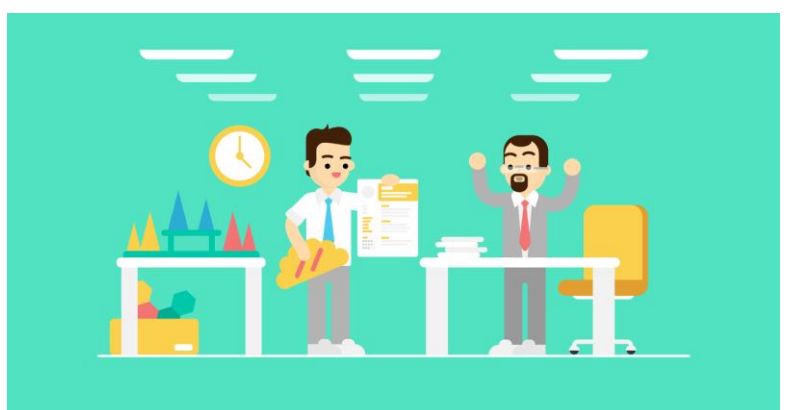

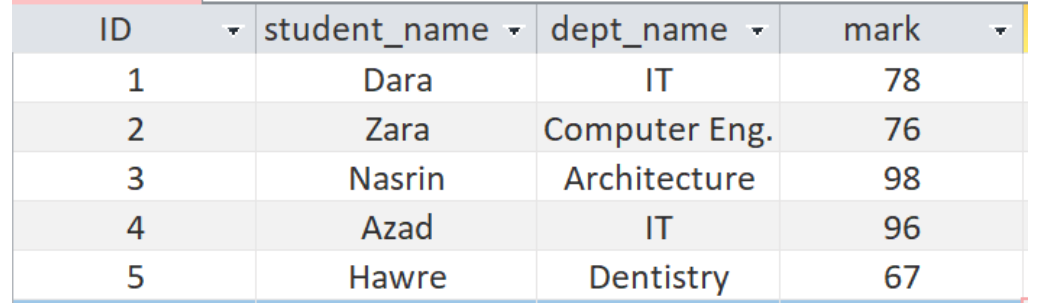

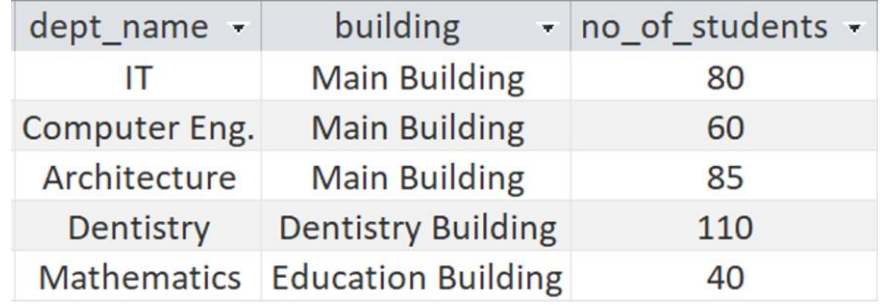

**Student** table **Department** table

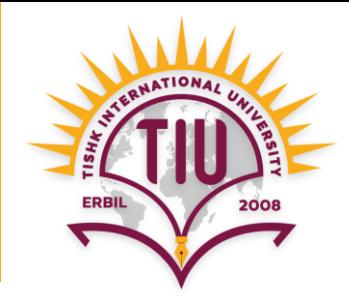

- **Step 3:** Gather Data, Organize in tables and Specify the Keys.
	- Decide what information (field) need to be stored in each table.
	- Specify each table's primary key.

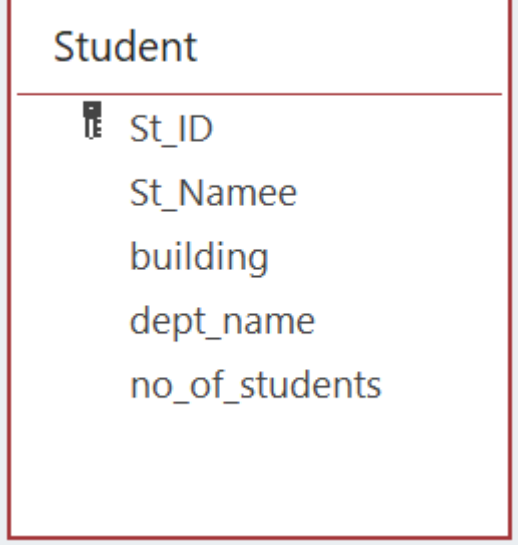

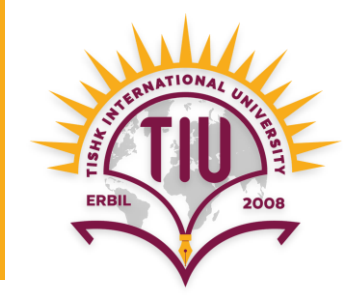

- **Step 4:** Create Relationships among the tables.
	- Look at each table and decide how the data in one table is related to the data in the other tables.

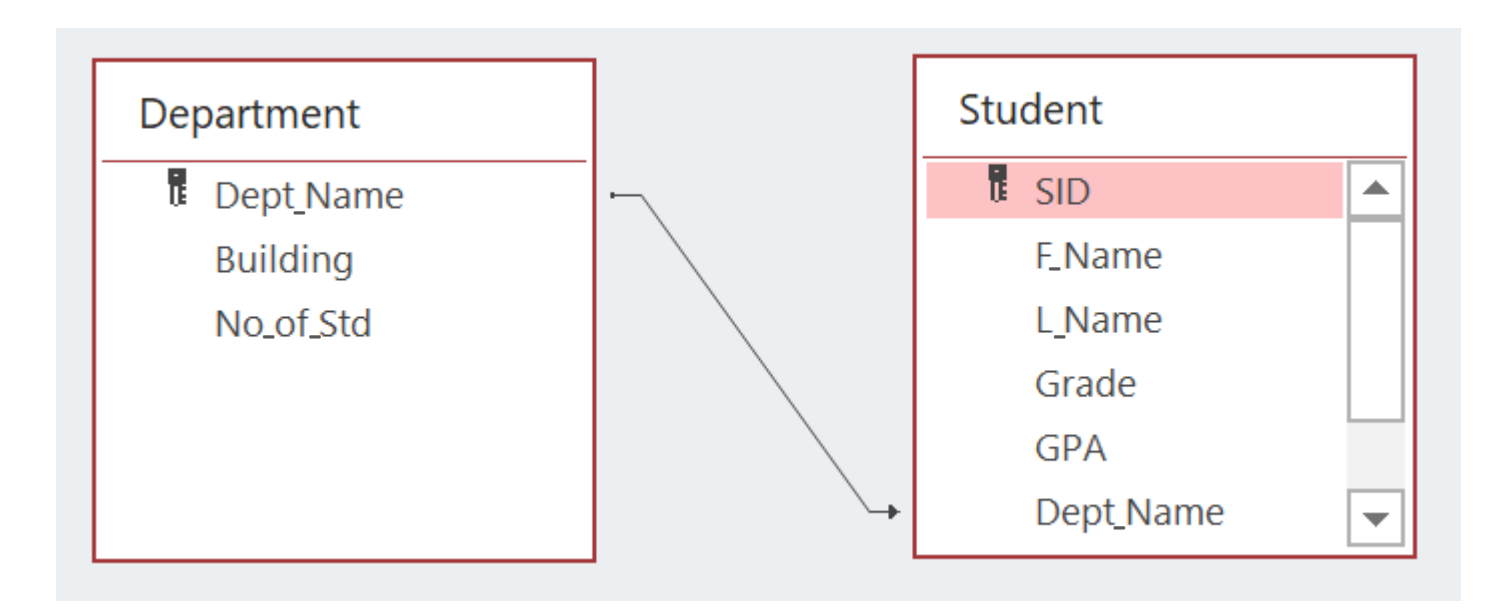

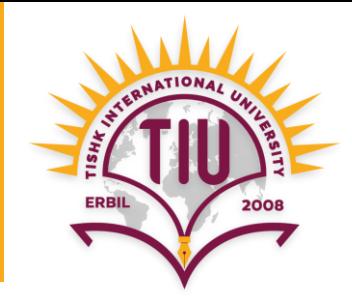

- **Step 5:** Refine and normalize the design.
	- Apply the **Normalization Rules** to check whether your database is structurally correct and optimal.

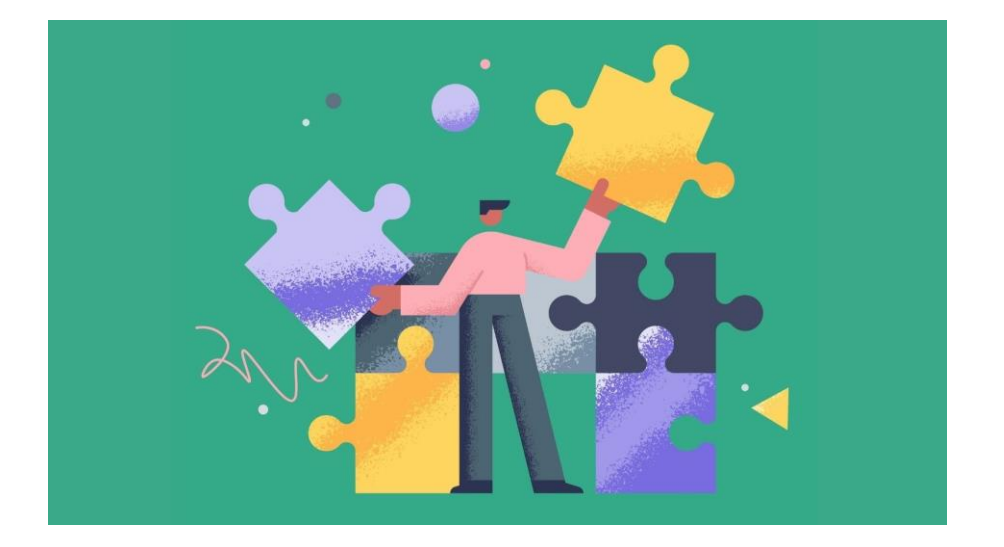

## **Normalization**

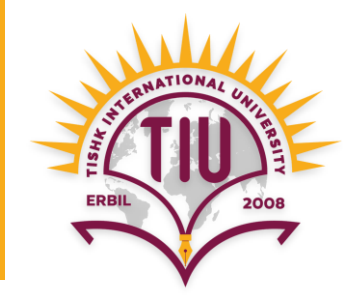

- There are 3 normalization rules called normal forms.
- **First Normal Form (1NF)**
- **Second Normal Form (2NF)**
- **Third Normal Form (3NF)**

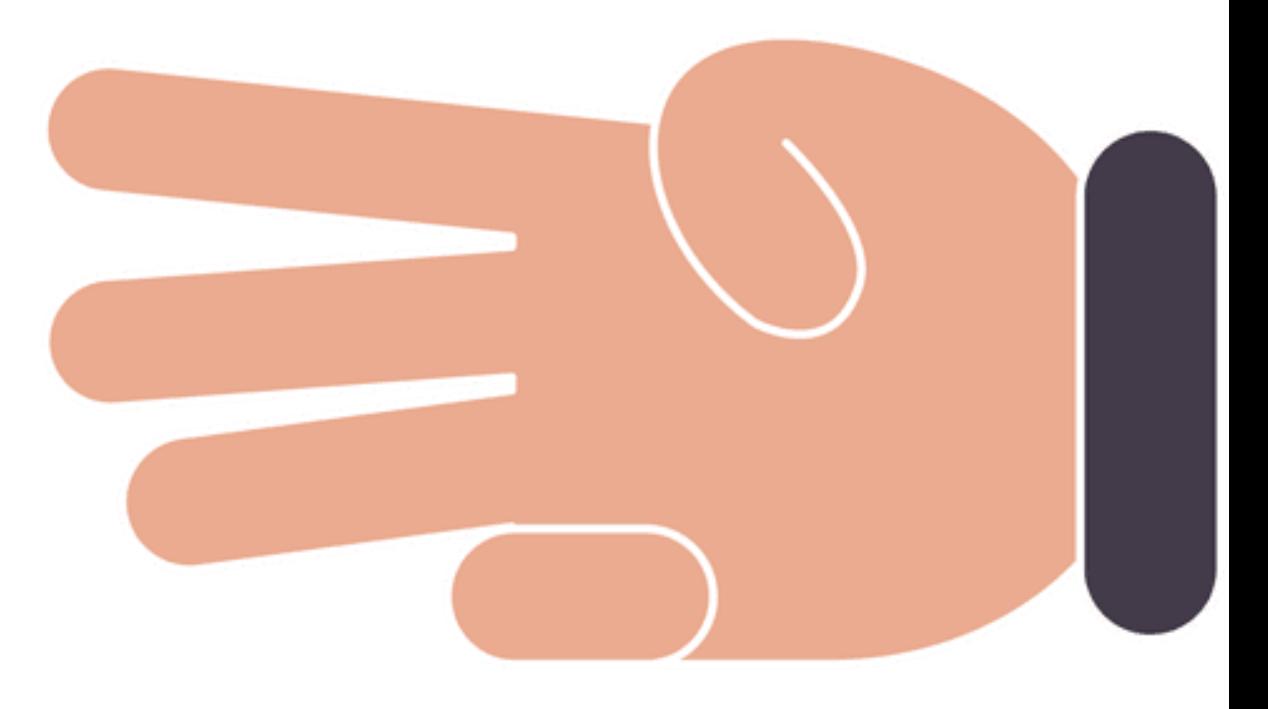

## **Normalization (cont.)**

- **First Normal Form (1NF):** A table is 1NF if every cell contains a single value, not multiple values.
- This properties is known as atomic.

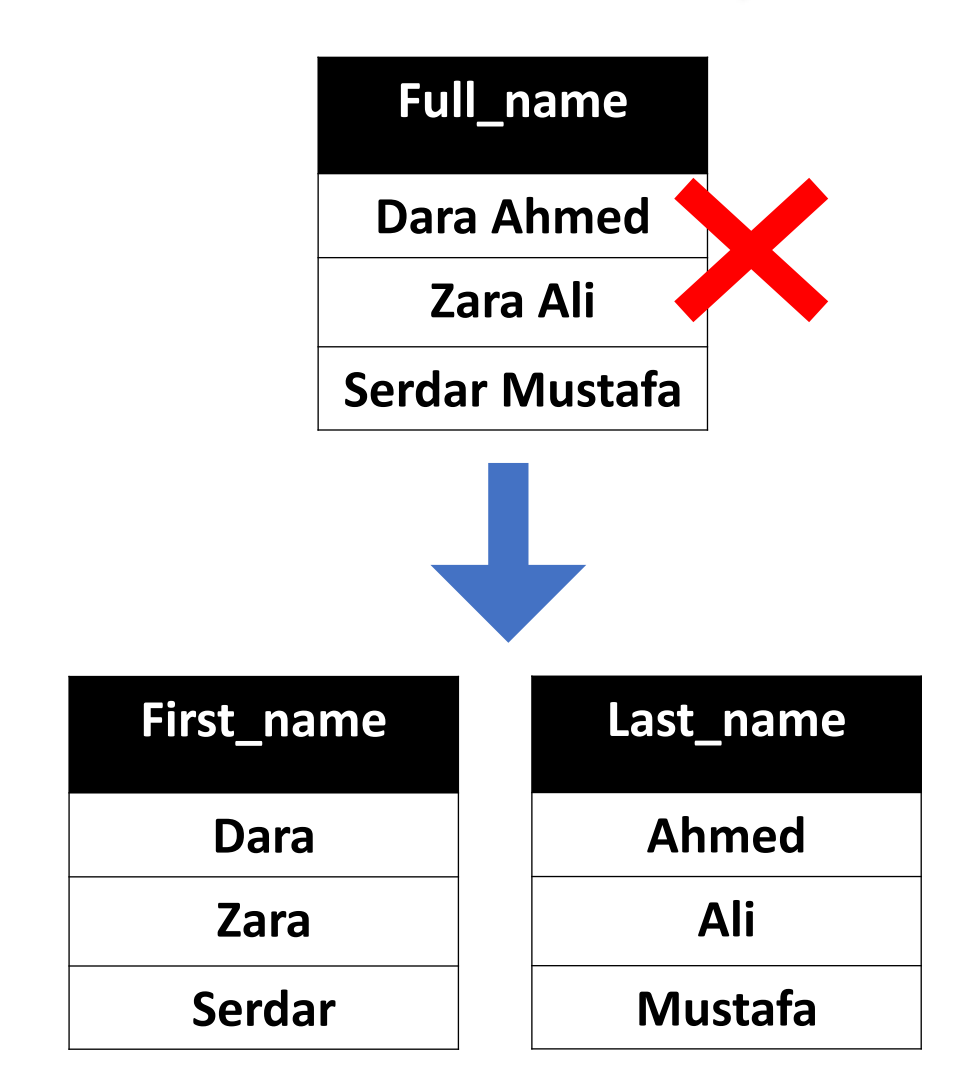

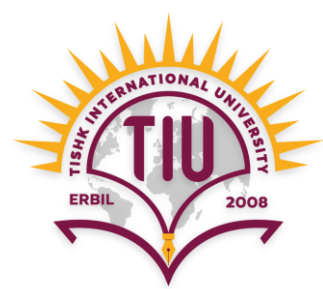

## **Normalization (cont.)**

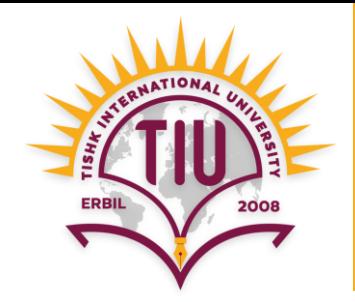

• **Second Normal Form (2NF):** A table is 2NF, if it is 1NF and every non-key fields are fully dependent on the primary key.

**Note:** If the primary key is made up of several fields, every non-key field should depend on the entire set and not part of it.

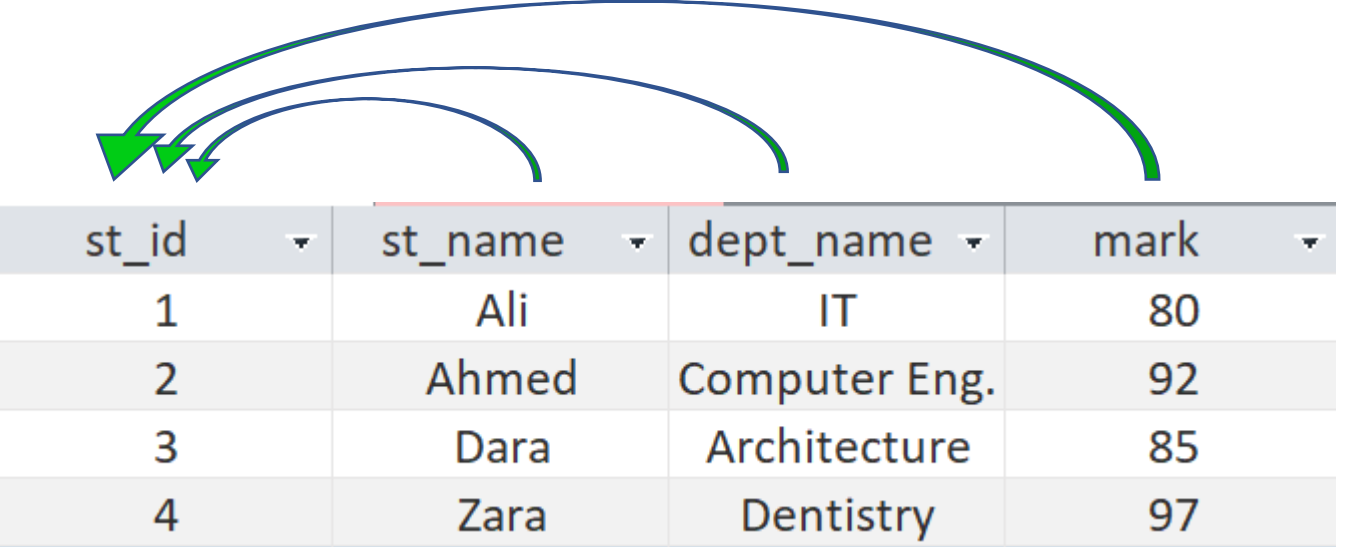

## **Normalization (cont.)**

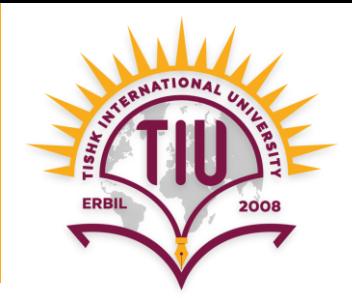

• **Third Normal Form (3NF):** A table is 3NF, if it is 2NF and the non-key fields are independent of each others.

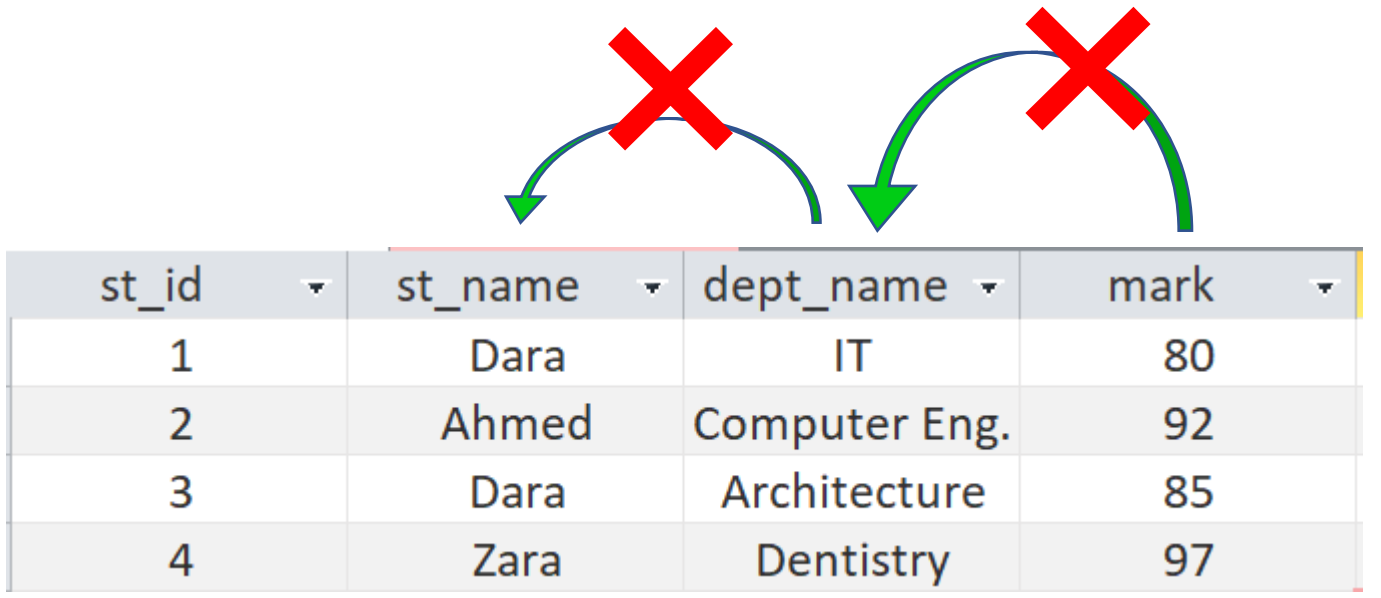

# **Normalization Example 1**

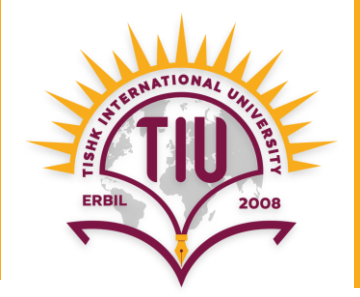

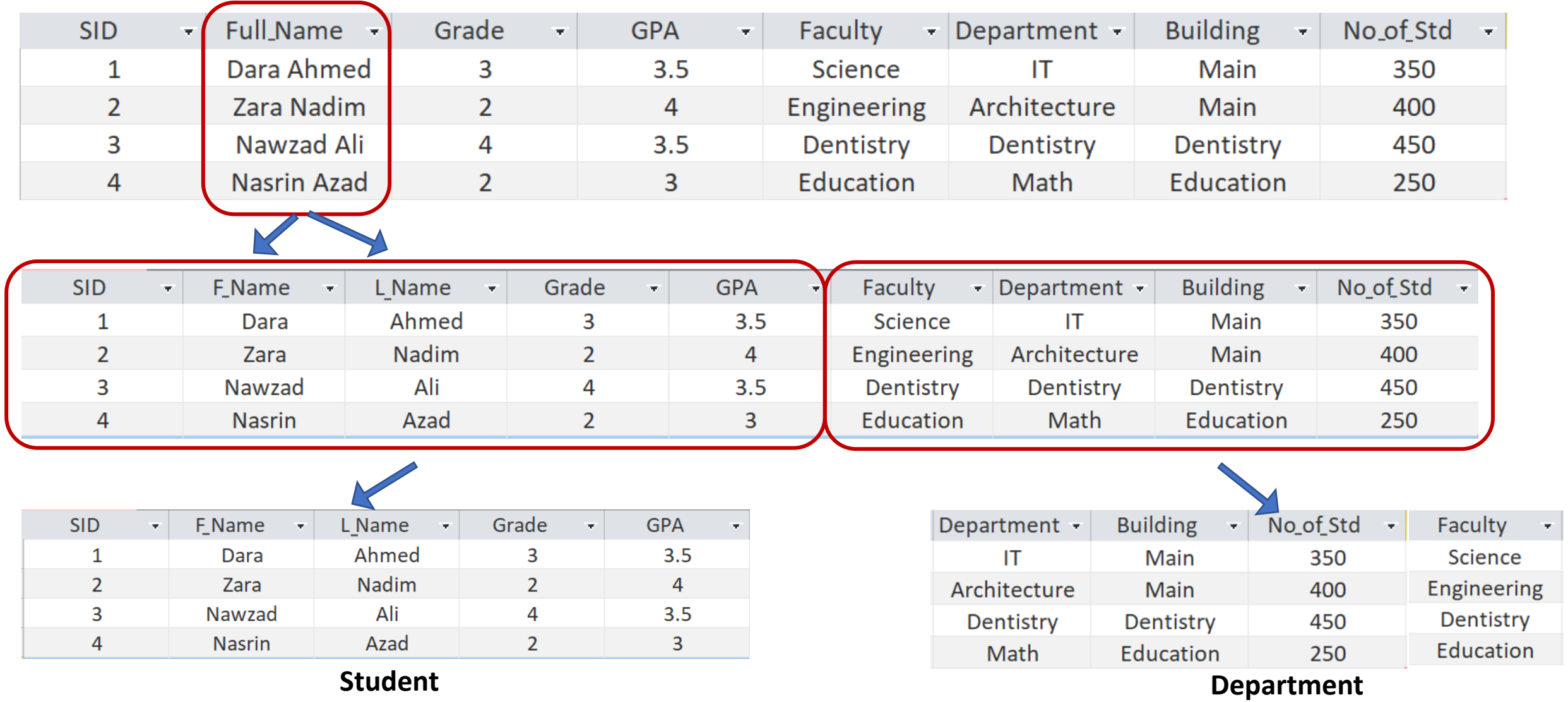

# **Normalization Example 2**

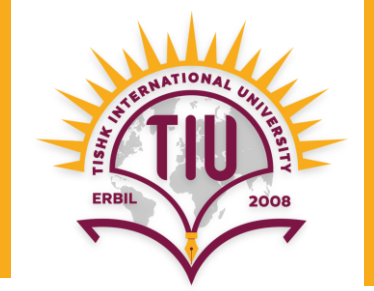

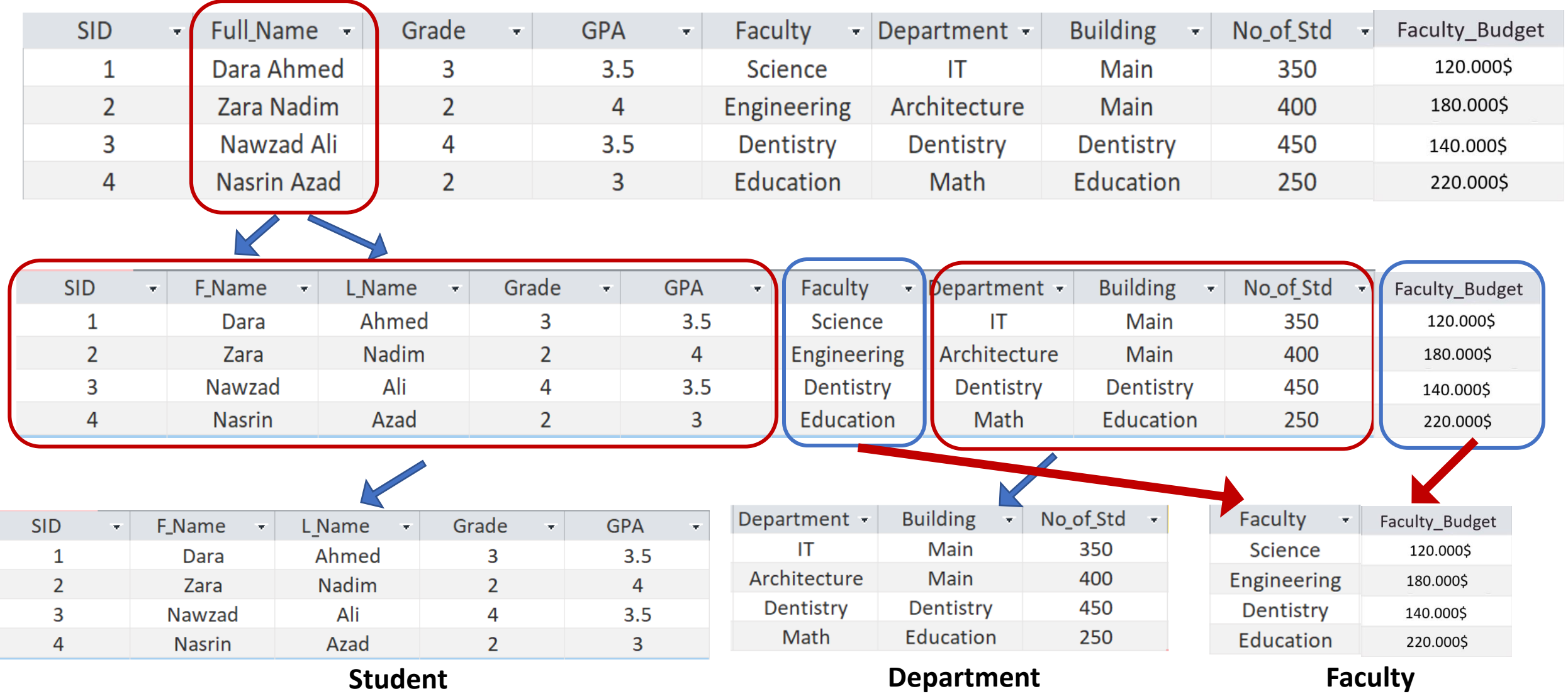

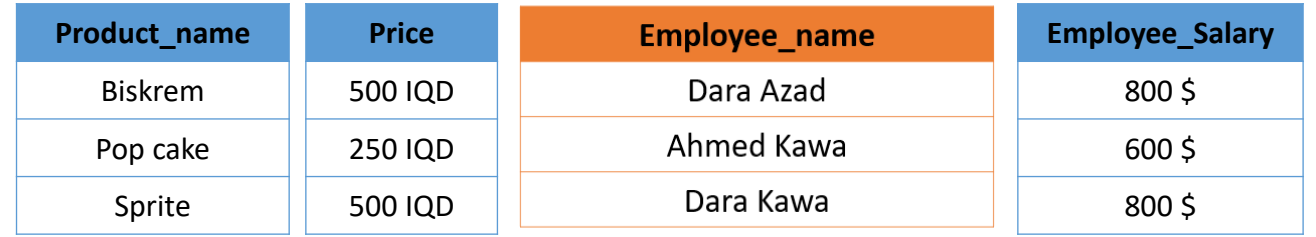

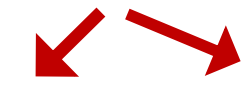

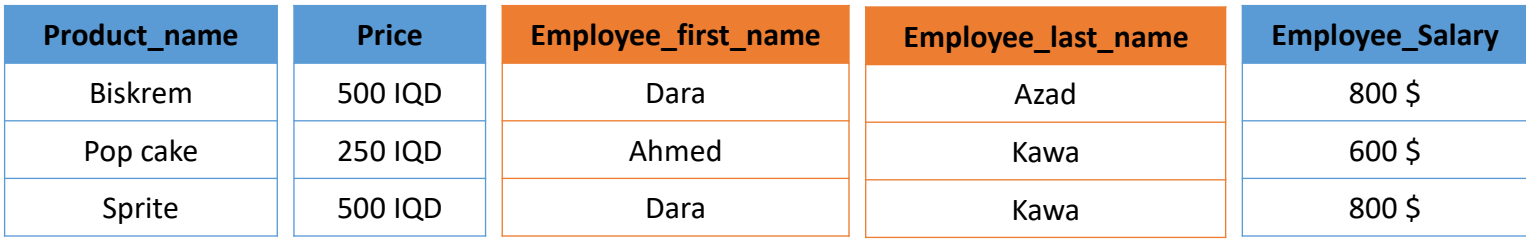

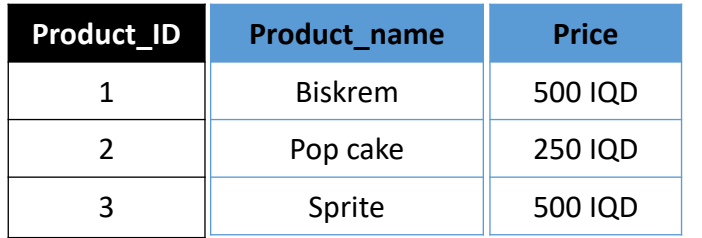

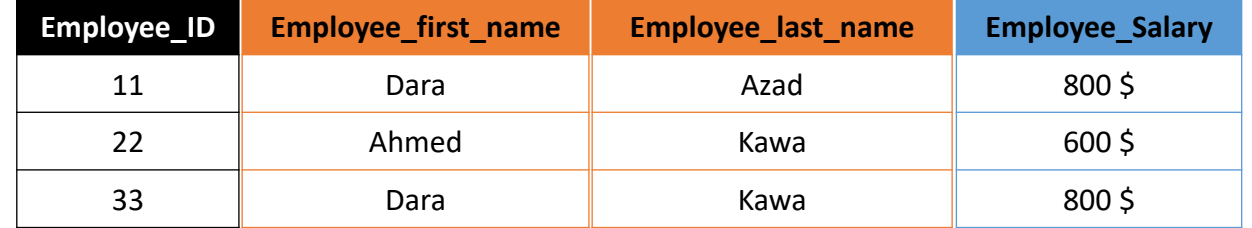

**Product Employee**

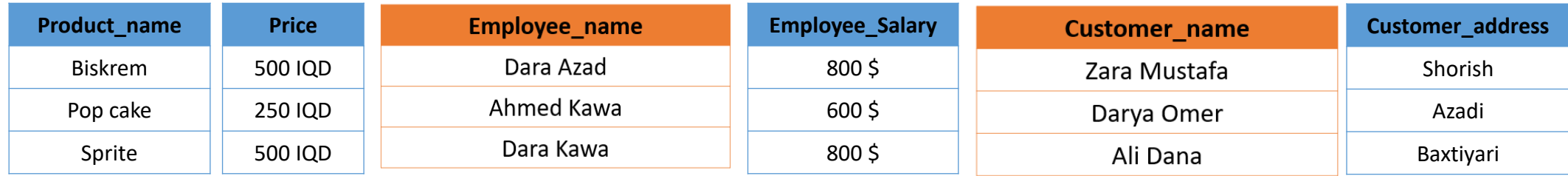

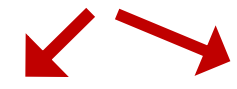

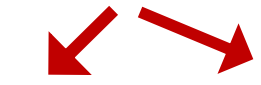

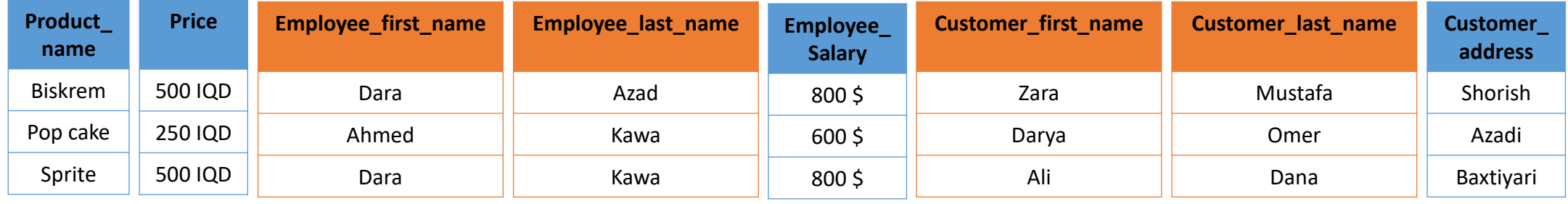

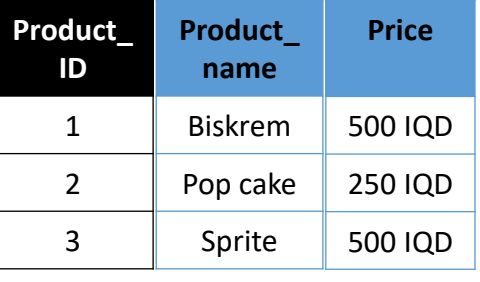

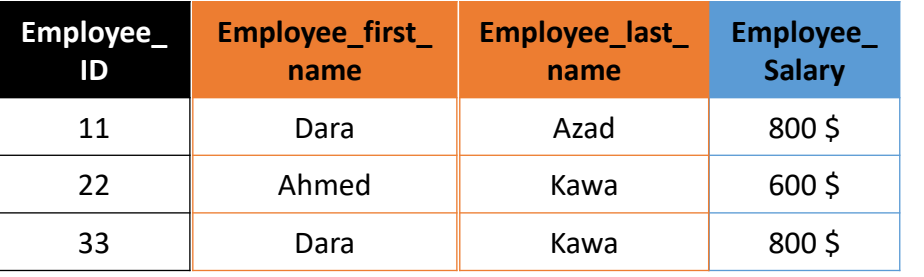

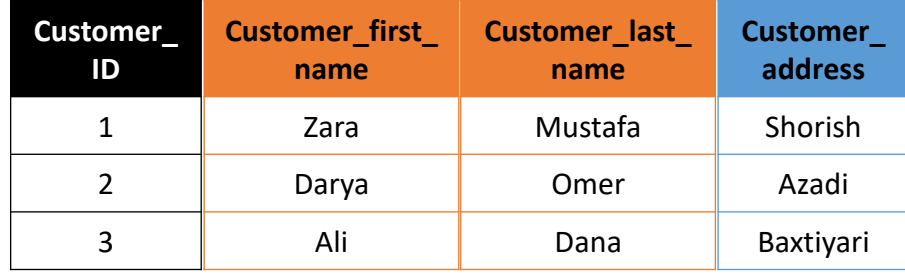

**Product Customer Employee**

## **Relationships**

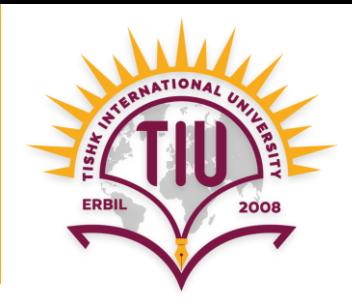

- They are established to create link between two tables.
- One table uses a foreign key that references the primary key of another table.

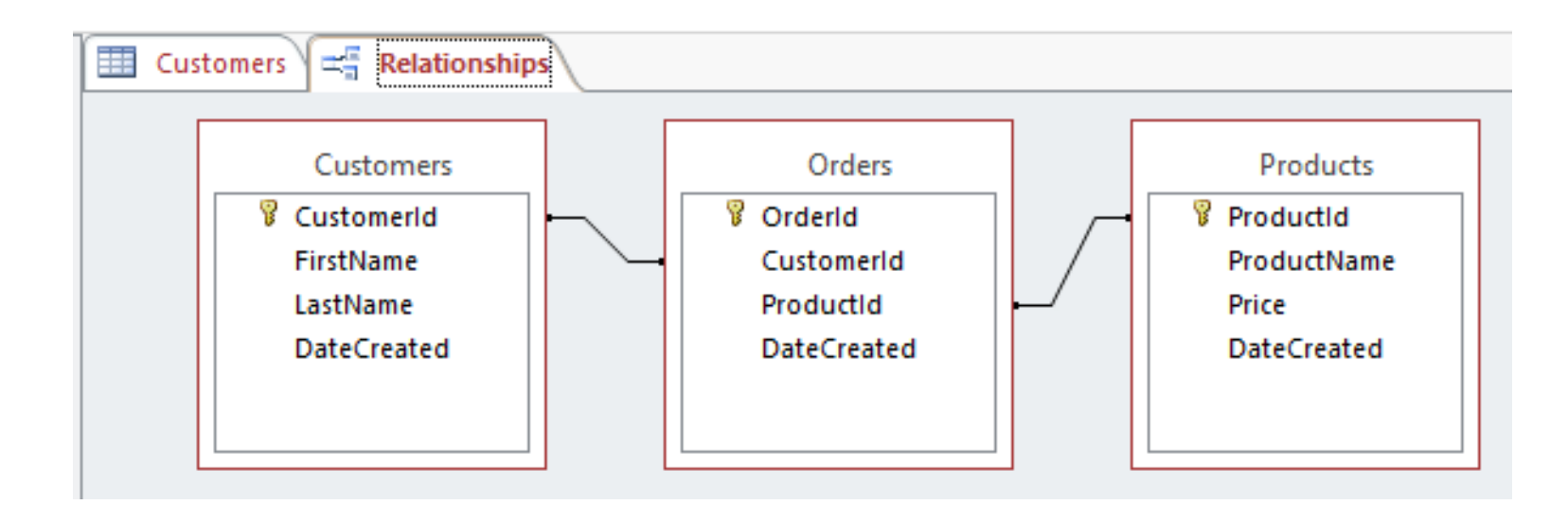

# **Relationships**

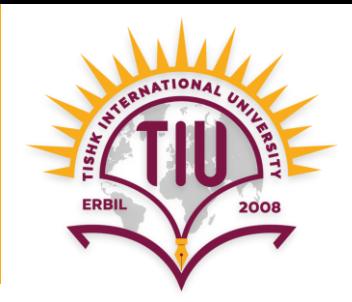

There are three types of relationships:

- **One-to-One (1-1)** relationship
- **One-to-Many (1-m)** relationship
- **Many-to-Many (m-n)** relationship

#### **One-to-One Relationship**

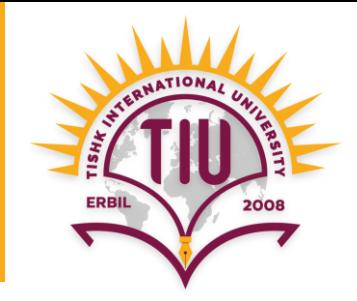

- **One** Student can have only **One** Contact information.
- So the relationship is **One-to-One** between **Student** and **Contact information** tables.
- It is not a common type of relationship.

• E.g.: **Student Contact information (SID, Address, Phone)** 

#### **One-to-One Relationship**

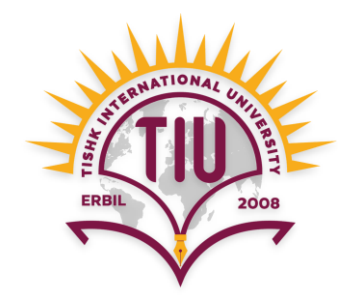

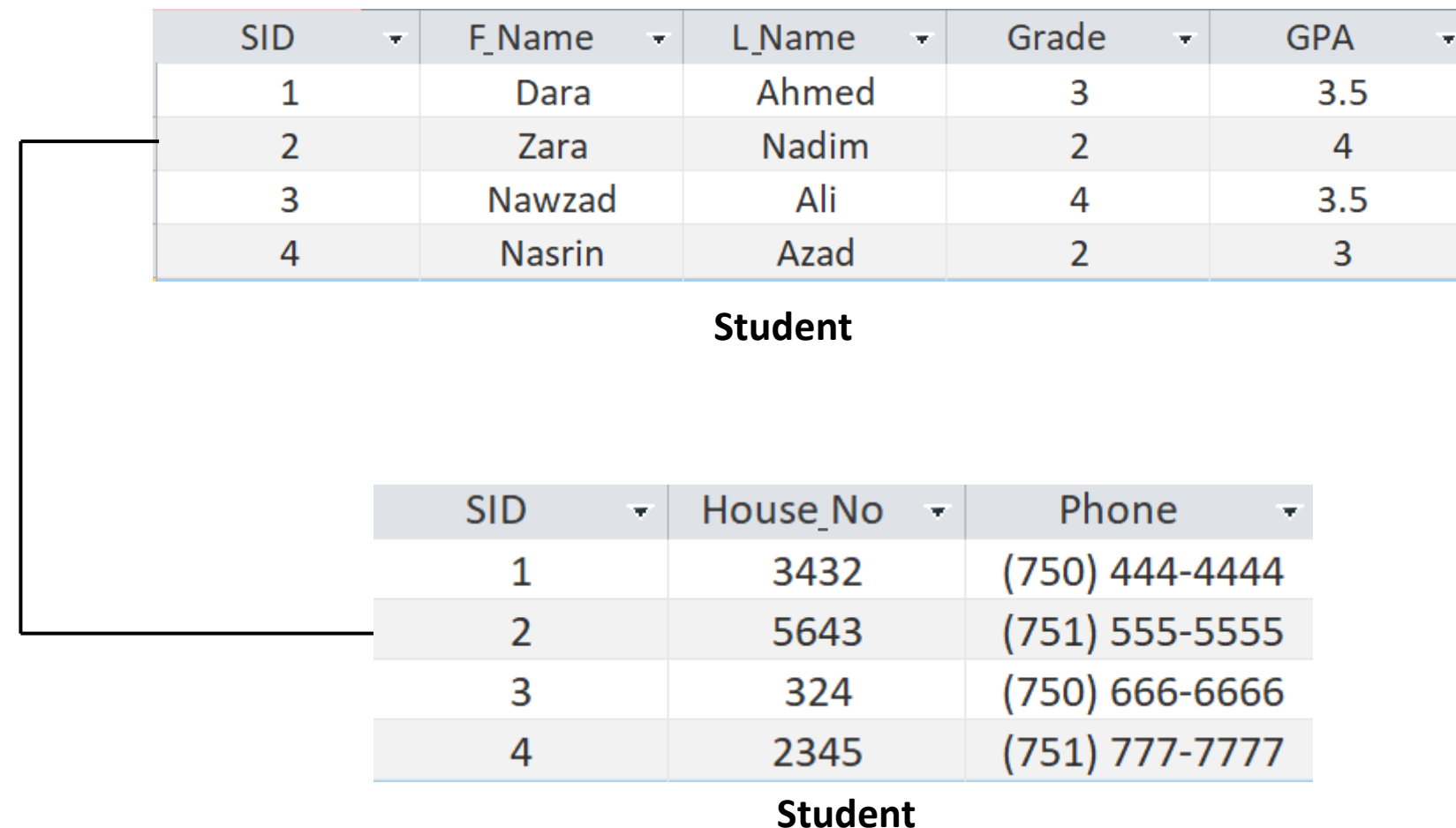

## **One-to-Many Relationship**

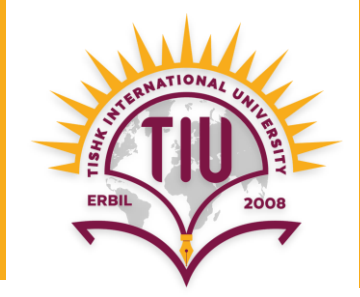

- **One** Department can have **Many** Students.
- So the relationship is **One-to-Many** between **Department** and **Student** tables.
- It is the most common relationship between tables in a relational databases.
- Information about Department and Student are different, but they are related to each other.

• E.g.: **Department Students Faculty Departments**

#### **One-to-Many Relationship (cont.)**

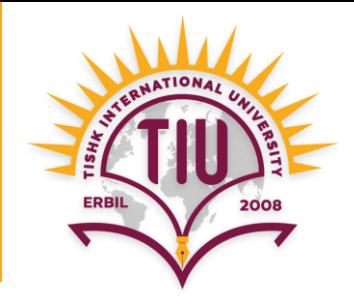

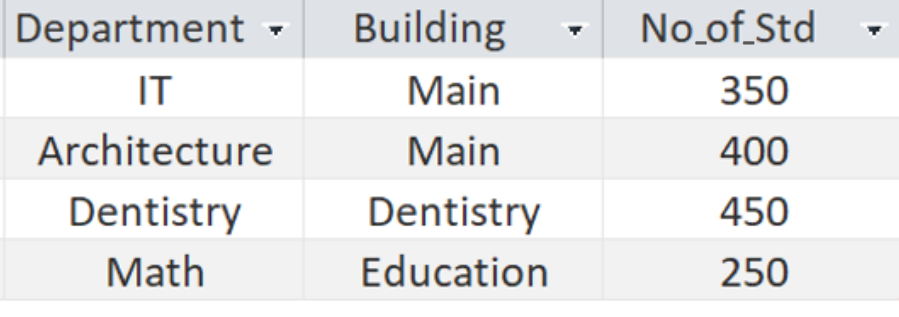

**Department**

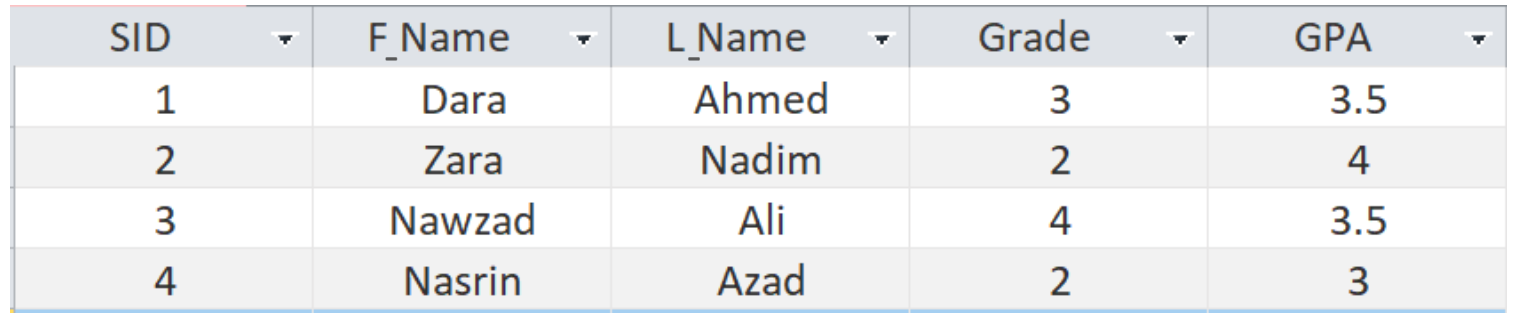

**Student**

## **One-to-Many Relationship (cont.)**

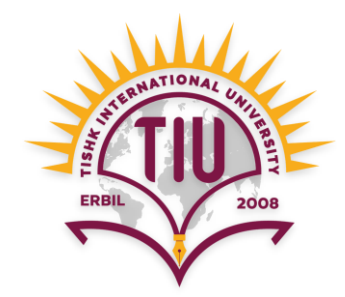

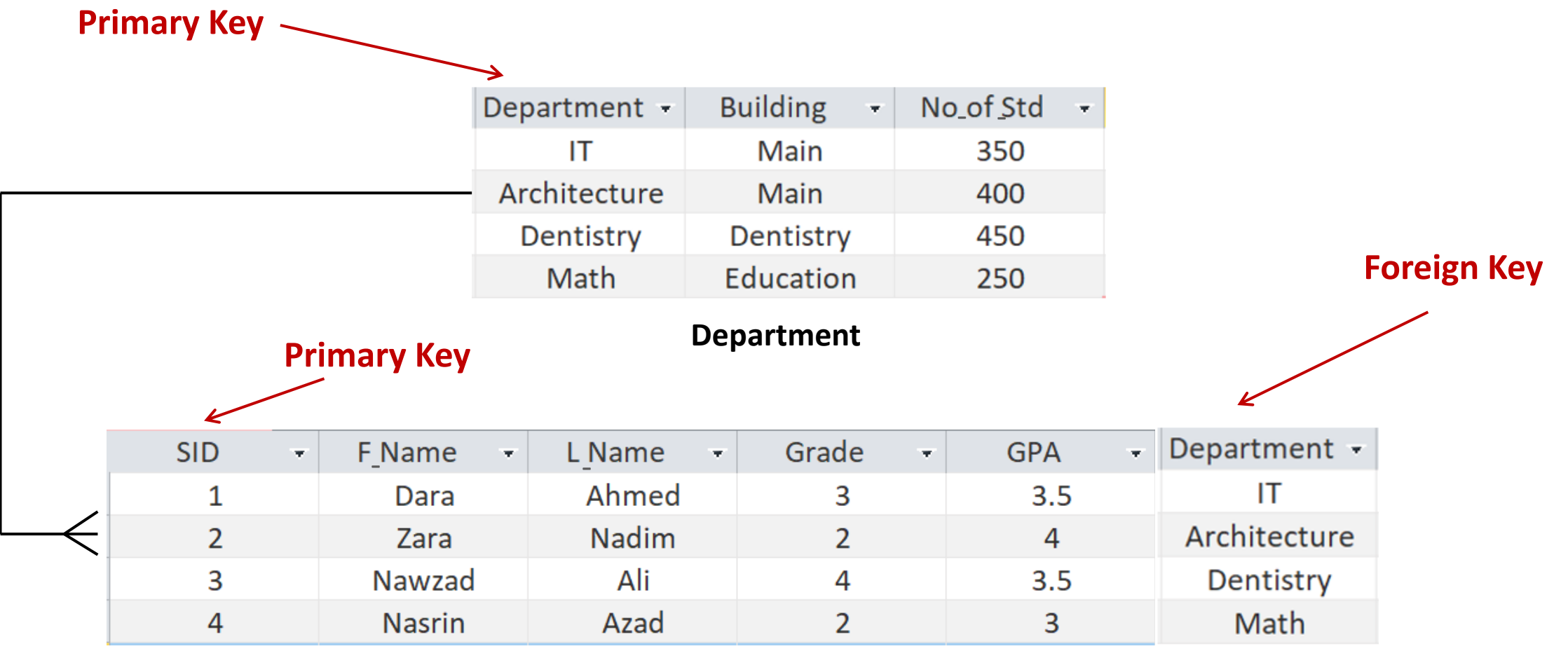

**Student**

**Department field** in **Student** table is not a primary key but **Foreign Key** and it is not unique.

# **Many-to-Many Relationship**

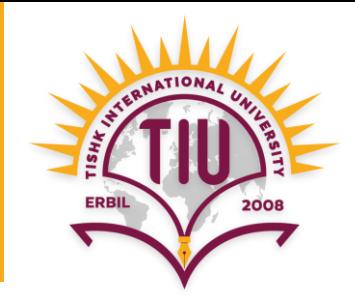

• **One** Course can have **Many** Students And **One** Student can have **Many** Courses

- So, the relationship is **Many-to-Many** between **Course** and **Student** tables.
- Information about Course and Student are different, but they are related to each other.

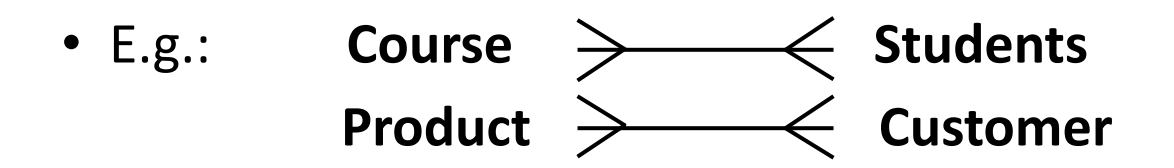

## **Many-to-Many Relationship**

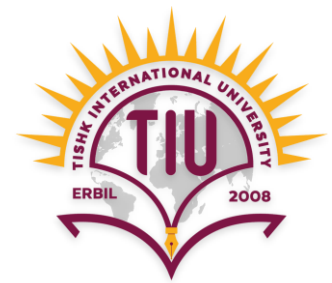

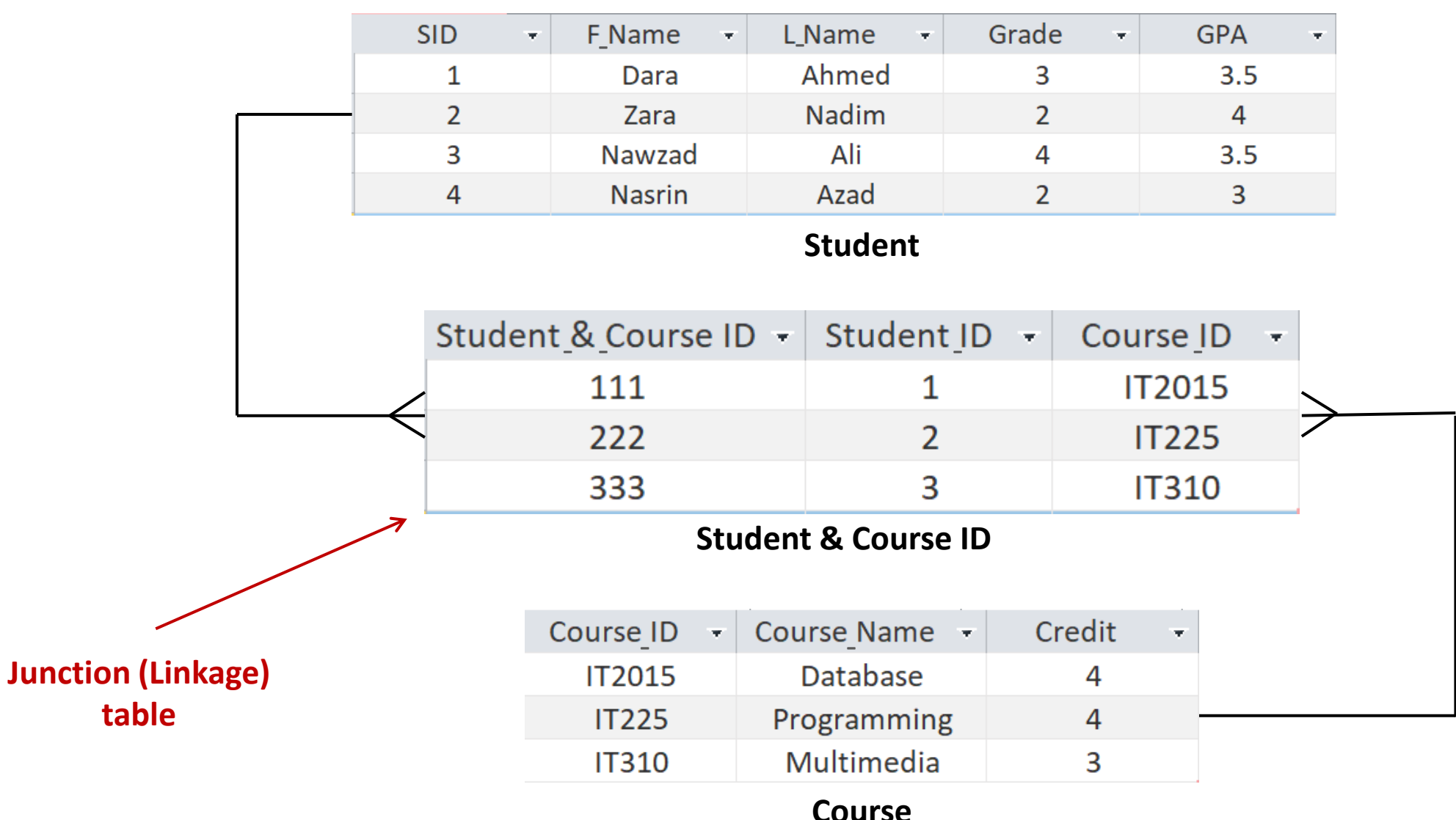

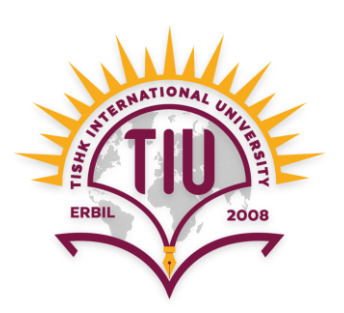

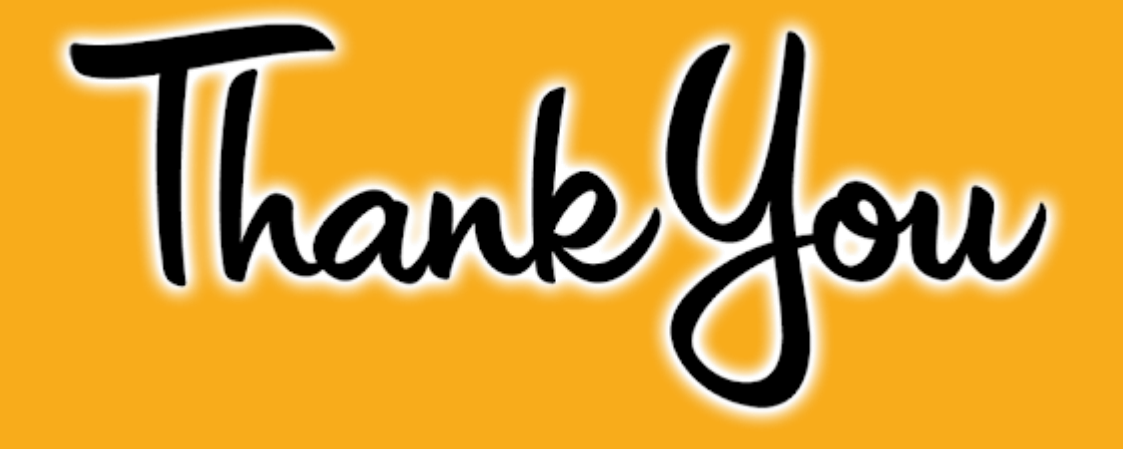